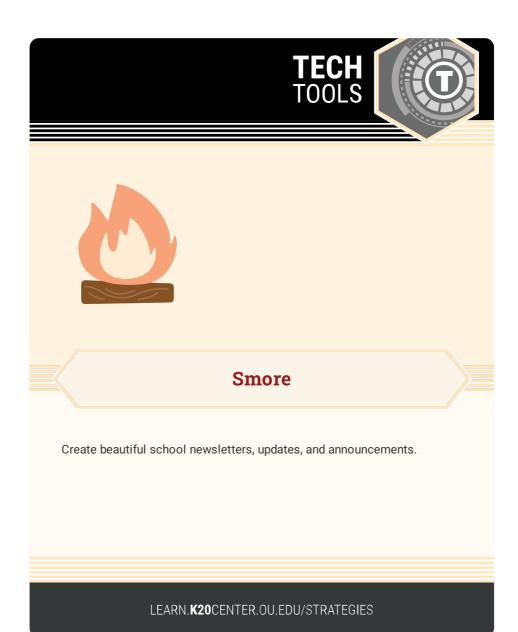

## **SMORE**

## **Summary**

A variety of integrations are possible with Smore:

- Literary analysis
- Book report collages
- Upcoming class assignments
- Newsletters
- Information about meetings or PDs
- Classroom syllabi
- PLC/meeting agendas

## **Procedure**

- 1. Go to www.smore.com.
- 2. Sign in or create an account.
- 3. Start creating your newsletter or check out the templates.

Check out some example flyers:"

Romeo and Juliet: https://smore.com/xazm

Professional development: https://smore.com/xjas

N.a. (n.d.). Make a gorgeous newsletter in minutes. Smore. https://www.smore.com/